**Дорогие обучающиеся, для вашего внимание представлены виртуальные туры по ВУЗам и предприятиям Российской Федерации. При выборе интересующей вас профессии, вы можете кликнуть на ссылку и воочию ознамиться с ВУЗами, пройтись по коридорам учебного заведения, а так же у вас есть уникальная возможность посетить предприятия и увидеть как будет устраенна ваша работа и с чем вы будуете иметь дело.** 

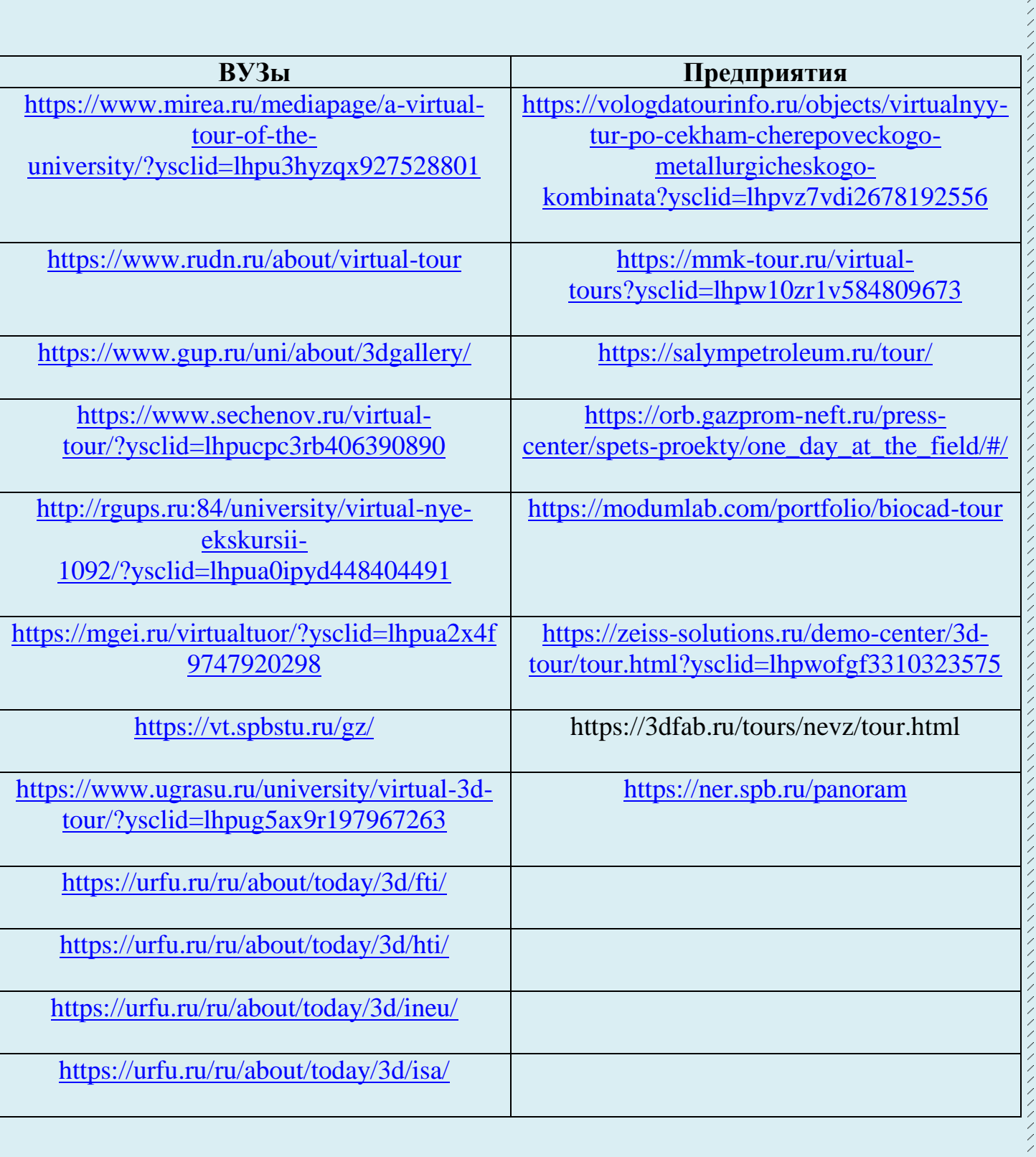